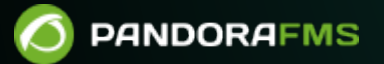

## **9. Guides rapides**

rom: <https://pandorafms.com/manual/!current/> Permanent link: [https://pandorafms.com/manual/!current/fr/documentation/pandorafms/quick\\_guides/start](https://pandorafms.com/manual/!current/fr/documentation/pandorafms/quick_guides/start) 2024/10/03 18:59

## **9. Guides rapides**

- [Premiers pas avec Pandora FMS](https://pandorafms.com/guides/public/books/premiers-pas-avec-pandora-fms).
- [Notifications dans Pandora FMS](https://pandorafms.com/guides/public/books/notifications-dans-pandora-fms).
- [Installation automatique de l'agent Linux](https://pandorafms.com/guides/public/books/installation-automatique-de-lagent-linux).
- [Guides rapides](https://pandorafms.com/guides/public/shelves/fr-guides-rapides).